**Ears Audio Toolkit Activation Key Скачать бесплатно PC/Windows (Updated 2022)**

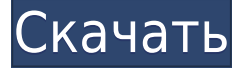

**Ears Audio Toolkit With Key X64 2022 [New]**

Пользователи Chrome теперь могут слушать свою музыку совершенно по-новому с помощью Ears Audio Toolkit 2022 Crack. Ears Audio Toolkit Crack — это расширение для Chrome, предлагающее простой, но полезный эквалайзер. Ears Audio Toolkit Product Key — это расширение для Chrome, которое позволяет

пользователям слушать любую вкладку в браузере с помощью отличного эквалайзера, поддерживающего множество различных аудиоформатов. Ears Audio Toolkit Activation Code это простое, но мощное расширение аудиоэквалайзера, обеспечивающее отличное качество вывода звука. Ears Audio Toolkit позволяет легко управлять аудиовыходом вкладок с помощью отличного простого эквалайзера. Ears Audio Toolkit — классное расширение, которое позволяет пользователям слушать любую вкладку в браузере с помощью отличного эквалайзера, поддерживающего множество

различных аудиоформатов. Ears Audio Toolkit — это простое, но мощное расширение эквалайзера, которое позволяет пользователям легко управлять аудиовыходом вкладок. Ears Audio Toolkit — это столь же мощное расширение эквалайзера, которое поддерживает большое количество форматов вывода звука. Ears Audio Toolkit отличное расширение для улучшения качества звука, но любители звука также будут впечатлены его уникальным звуковым эквалайзером. Ears Audio Toolkit можно считать расширением аудиоэквалайзера, которое

позволяет вам легко управлять аудиовыходом любой вкладки в Google Chrome с помощью великолепного и уникального эквалайзера. Ears Audio Toolkit — это очень простое расширение, предлагающее простой, но эффективный звуковой эквалайзер. Ears Audio Toolkit — это лучшее расширение эквалайзера для пользователей Chrome, которое позволяет пользователям управлять аудиовыходом вкладок с помощью великолепного и уникального аудиоэквалайзера. Ears Audio Toolkit — это расширение аудиоэквалайзера, которое добавляет отличный эквалайзер

в Chrome и позволяет легко настраивать аудиовыход любой вкладки в браузере с помощью простого графического интерфейса. Ears Audio Toolkit — лучшее расширение Chrome для аудиоэквалайзера для пользователей Google Chrome. Ears Audio Toolkit — это простое расширение, которое можно рассматривать как расширение эквалайзера, добавляющее отличный эквалайзер в Chrome и позволяющее легко управлять аудиовыходом любой вкладки в браузере через простой графический интерфейс. Ears Audio Toolkit — это простое расширение эквалайзера для Chrome, которое добавляет

отличный эквалайзер и упрощает управление аудиовыходом любой вкладки в браузере через простой графический интерфейс. Ears Audio Toolkit — это расширение аудиоэквалайзера, которое позволяет пользователям легко управлять аудиовыходом вкладок в Google Chrome с помощью отличного эквалайзера. Ears Audio Toolkit — простой, но

**Ears Audio Toolkit**

## Плюс-клин, похожий на Windows8, с ярлыком для главного меню Chrome Более

100 цветовых палитр для фона и значка меню. Настройте внешний вид приложения Spotify, добавив значки на рабочий стол и панель задач. Процесс установки прост и полностью автоматизирован и включает в себя возможность изменить стиль клиента Spotify. При первом запуске программы вы увидите, что доступно три типа цветов, которые вы можете изменить, нажав одну из кнопок «Добавить/удалить цвет». Каждый из этих вариантов включает в себя набор цветов для обычной кнопки воспроизведения/паузы, а также специальную кнопку, которая приведет вас прямо к полю

поиска клиента Spotify. Помимо изменения цветов самого клиента, есть разные способы настройки его поведения на рабочем столе и панели задач. На рабочем столе есть возможность изменить порядок кнопок, а также изменить количество строк, отображаемых в активном окне. Вы также можете отключить активацию кнопки «Play» и «Power», когда клиент установлен на рабочем столе. В клиенте есть возможность добавить название помимо возможности изменить дизайн кнопок. Приложение Spotify позволяет добавлять ссылки на различные социальные сети и

легко делиться впечатлениями от прослушивания с друзьями. Это очень полезно, когда вы используете смарт-устройство, на котором нет специального приложения Spotify. Вы можете использовать приложение практически на любом мобильном устройстве, так как оно имеет приложение для Android, а также вебприложение для браузера. У него более 7 миллионов зарегистрированных пользователей, что делает его одним из самых популярных приложений для потоковой передачи музыки. Если вы ищете бесплатную альтернативу официальному приложению,

есть несколько вариантов, таких как Spotify Unofficial или APKPure. Если вы устали все время смотреть на один и тот же интерфейс, вы можете попробовать это программное обеспечение, чтобы изменить пользовательский интерфейс, чтобы вы могли наслаждаться новым стилем, прежде чем вы начнете слушать свою любимую музыку. Это программное обеспечение является бесплатным и может быть загружено по ссылке ниже. MyGameExplorer (MGE) скачали более 200 000 человек, и он получил оценку 3,8 / 5, набрав в общей сложности 304 голоса. Если вы хотите узнать, что еще

может предложить наше сообщество пользователей, взгляните на эти популярные бесплатные приложения: Наше сообщество пользователей любит смотреть на следующее 1eaed4ebc0

Ears Audio Toolkit позволяет с легкостью сопоставить аудиовыход каждой вебвкладки. Расширение было сделано с учетом звукового вентилятора. Размышляя о звуке, вы должны воспринимать его так же, как исследуете оркестр. Чтобы достичь этой точки, нужно много работать. Этапы установки Ears Audio Toolkit: Чтобы установить Ears Audio Toolkit, вам понадобится чистый браузер. Загрузите последнюю версию Google Chrome для вашей операционной системы. Откройте загруженный файл и

нажмите кнопку «Выполнить». Появится окно, известное как браузер Chrome. Когда установка будет завершена, появится сообщение «Ears Audio Toolkit теперь установлен в вашем браузере». Перейдите в магазин Chrome и щелкните значок меню, который находится в правом верхнем углу браузера. Выберите «Расширения» в меню. Появится маленькое поле со стрелкой внутри. Нажмите на эту стрелку, чтобы открыть вкладку «Магазин». Теперь вы можете искать расширение «Ears Audio Toolkit», введя его в поле. Выберите расширение и нажмите кнопку «Установить».

Вы успешно установили Ears Audio Toolkit в свой браузер. Обзор набора инструментов Ears Audio: 0 из 5 звезд из 0 голосов Рейтинг TheEarsAudioToolkit TheEarsAudioToolkit Ears Audio Toolkit позволяет с легкостью сопоставить аудиовыход каждой веб-вкладки. Расширение было сделано с учетом звукового вентилятора. Размышляя о звуке, вы должны воспринимать его так же, как исследуете оркестр. Чтобы достичь этой точки, нужно много работать. Этапы установки Ears Audio Toolkit: Чтобы установить Ears Audio Toolkit, вам понадобится чистый браузер. Загрузите

последнюю версию Google Chrome для вашей операционной системы. Откройте загруженный файл и нажмите кнопку «Выполнить». Появится окно, известное как браузер Chrome. Когда установка будет завершена, появится сообщение «Ears Audio Toolkit теперь установлен в вашем браузере».

**What's New In?**

Ears Audio Toolkit — это мощное расширение звукового эквалайзера для Google Chrome, которое позволяет снижать или повышать уровень звука на

определенных частотах. Включенные пресеты позволяют сохранять настройки в новом аудиопрофиле и мгновенно загружать их из главного окна. Кроме того, это расширение Google Chrome предлагает несколько настроек громкости с ползунком, кнопкой «Сжать/развернуть» и опцией увеличения громкости. Текущая версия Firefox: 55.1.1. Текущая версия Chrome: 73.0.3683.86. Вы можете проверить официальную домашнюю страницу Ears Audio Toolkit здесь. Что такое Ears Audio Toolkit? Ears Audio Toolkit — популярное расширение аудиоэквалайзера для Google

Chrome. Как получить набор инструментов Ears Audio? Вы можете посетить официальный сайт Ears Audio Toolkit и нажать кнопку «Получить расширение», чтобы загрузить его. Введение других связанных ключевых слов в Интернете: эквалайзер аудио|аудио |эквалайзер chrome|google chrome|audioweaklizer |браузер google chrome| 'name' => 'Да благословит вас Господь, сэр, и я надеюсь, что вы найдете решение своих проблем с PHP.', 'message' => 'Это сообщение было отправлено вам через функцию PHP mail().', 'тип' => 'комментарий', ], [ 'токен' => 'ocid100', 'userId' => 'я', 'имя'

 $=$ > 'Джон Доу', 'message'  $=$ > 'Это сообщение', 'тип' => 'комментарий', ], ]; } публичная функция testGetExampleMailSubject() {

Минимум рекомендуется: ОС: Windows 7, Windows 8.1, Windows 10 Процессор: Intel Core i3-2330QM Память: 4 ГБ Графика: Intel HD 4000 DirectX: версия 9.0 или более поздняя Сеть: широкополосное подключение к Интернету Хранилище: 2 ГБ свободного места Дополнительные примечания: Одновременное воспроизведение 2D-экранов в стереоскопическом 3D-режиме требует использования поддерживаемых 3D-очков. Стерео 3D требует использования 3D-очков и в настоящее время

## поддерживается в Windows.

Related links: